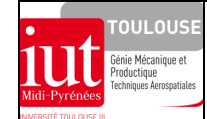

## **DIMENSIONNEMENT DES STRUCTURES**

*EXERCICE DE PERFECTIONNEMENT SUR LES BASES DU COMPORTEMENT ELASTIQUE*  ex-avion.doc/version du 01/11/2010/JG

**NOM : groupe** 

# **ELEMENTS DE REDUCTION DU TORSEUR DE COHESION – AVION**

En cours de vol l'**empennage** d'un avion peut être sollicité par les efforts aérodynamiques que l'on donne qualitativement :

- sur la gouverne de direction :  $\vec{F} = X_F \vec{X} + Y_F \vec{Y}$  avec  $X_F < 0$  et  $Y_F > 0$ 

- sur la gouverne de profondeur :  $\vec{H} = Z_H \vec{Z}$  avec  $Z_H > 0$  et  $\vec{J} = Z_J \vec{Z}$ avec  $Z_J > 0$ ;  $\vec{J} = \vec{H}$  et  $\left\| \vec{F} \right\| \ll \left\| \vec{H} \right\|$ Autres données :  $\overrightarrow{GA} = x_A \overrightarrow{X}$ ;  $\overrightarrow{GF} = x_F \overrightarrow{X} + z_F \overrightarrow{Z}$ ;  $\overrightarrow{GH} = x_H \overrightarrow{X} + y_H \overrightarrow{Y}$ ;  $\overrightarrow{GI} = x_J \overrightarrow{X} + y_J \overrightarrow{Y}$ ;  $\overrightarrow{GA} \ll \overrightarrow{GH}$ ;  $\left\| \overrightarrow{GI} \right\| = \left\| \overrightarrow{GH} \right\|$ 

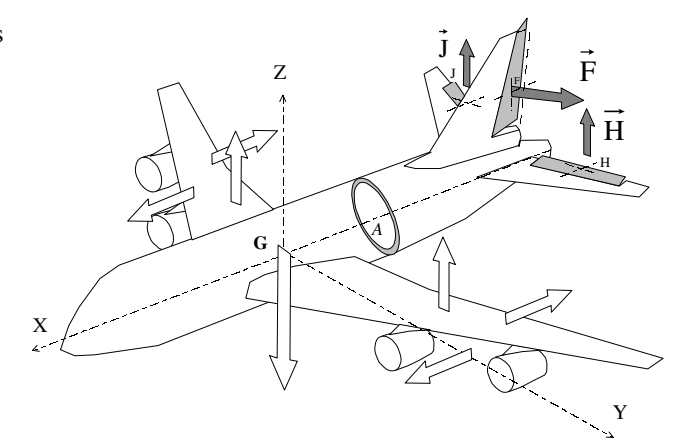

#### **Travail demandé :**

 Calculer littéralement les éléments de réduction du torseur de **ces** actions aérodynamiques transmissibles au centre géométrique A d'une section fuselage :

#### $\left\{ \!{\cal F}_{{\rm a\acute{e}rodyn\,\scriptscriptstyle\rm I}}\right\}_{\Lambda}$  $_{A}$  – L<sub>A</sub> $A$  + M<sub>A</sub> 1 + N<sub>A</sub> L<sub>J</sup><sub>A,R</sub></sub>  $\frac{1}{\sin^2(M)} = \frac{1}{2} \frac{1}{1} \frac{1}{1} \frac{1}{$  $A = X_A X + Y_A Y + Z_A Z$  $\bigg\}$  $\left\{ \right.$ Ì  $\overline{\mathcal{L}}$  $\int$  $\int$  $= L_A X + M_A Y +$  $=\begin{cases} A = X_A X + Y_A Y + \\ \longrightarrow \end{cases}$ *M F*

 à l'issue de ces calculs littéraux et compte tenu des données, indiquer les signes des composantes algébriques des forces et des moments, en vérifier ensuite la cohérence mécanique sur la figure

donner sur cette figure une représentation vectorielle des efforts transmissibles

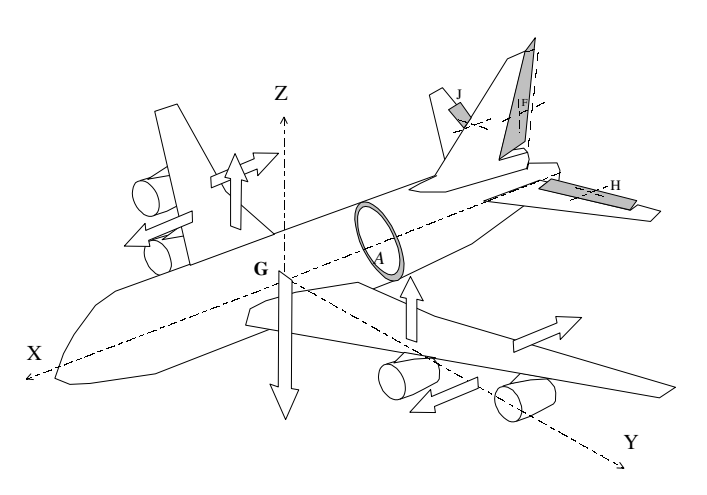

 afin de déterminer les sollicitations dans cette section du fuselage, calculer littéralement les éléments de réduction du torseur de cohésion en son centre géométrique A (actions de la partie supprimée II sur la partie conservée I) ; faire apparaître explicitement le changement de base *r Local* à R Global

$$
\left\{ \mathbf{C} \mathbf{O} \mathbf{h}_{\Pi/I} \right\}_{\mathbf{A},r} = \begin{cases} \overrightarrow{\mathbf{R}_{\Pi/I}} = \mathbf{W}_{x} \dot{\vec{x}} + \mathbf{T}_{y} \dot{\vec{y}} + \mathbf{T}_{z} \dot{\vec{z}} \\ \overrightarrow{\mathbf{M}_{\mathbf{A}(\Pi/I)}} = \mathbf{M}_{t} \dot{\vec{x}} + \mathbf{M} \mathbf{f}_{y} \dot{\vec{y}} + \mathbf{M} \mathbf{f}_{z} \dot{\vec{z}} \end{cases}_{\mathbf{A},r}
$$

 $\Box$  donner sur cette figure une représentation vectorielle des efforts de cohésion.

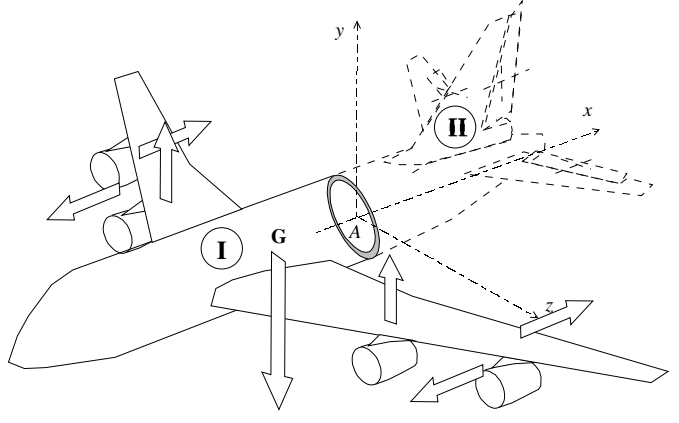

 en utilisant les résultats de la théorie des poutres, représenter sur les six figures l'allure du champ des contraintes pour chaque sollicitation recensée et y localiser les points soumis à des contraintes maximales et nulles

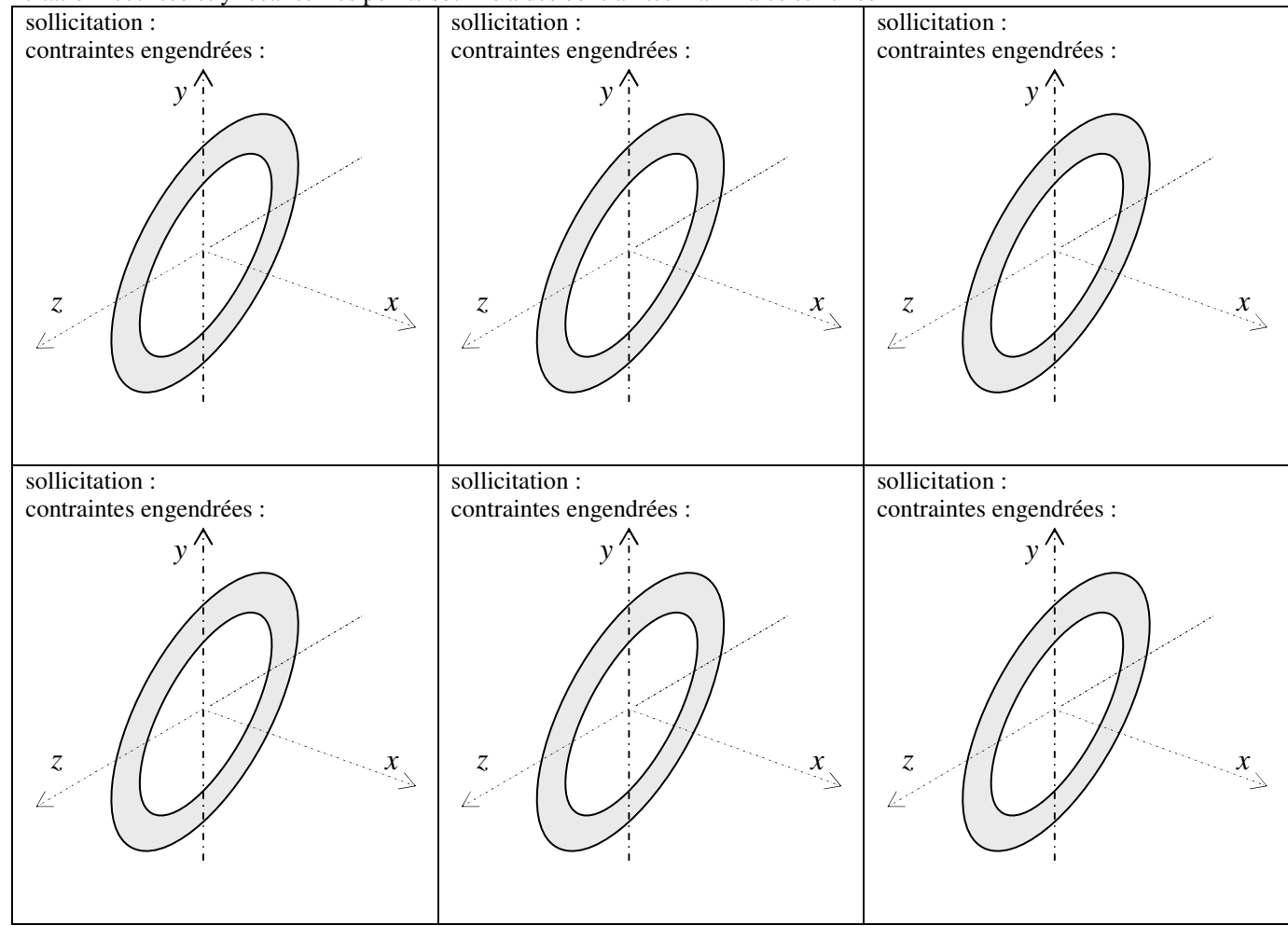

 expression algébrique littérale de la contrainte normale résultante en fonction des éléments de réduction du torseur de cohésion en point de la section :

 $\Box$  expression vectorielle littérale de la contrainte tangentielle résultante en point de la section :

### **CORRECTION**

 Calculer littéralement les éléments de réduction du torseur de **ces** actions aérodynamiques transmissibles au centre géométrique A d'une section fuselage ::

$$
\left\{ \mathbf{F}_{\text{aárodyn/II}} \right\}_{\text{A}} = \begin{Bmatrix} \vec{\mathbf{A}} = \mathbf{X}_{\text{A}} \vec{\mathbf{X}} + \mathbf{Y}_{\text{A}} \vec{\mathbf{Y}} + \mathbf{Z}_{\text{A}} \vec{\mathbf{Z}} \\ \hline \mathbf{M}_{\text{A}} = \mathbf{L}_{\text{A}} \vec{\mathbf{X}} + \mathbf{M}_{\text{A}} \vec{\mathbf{Y}} + \mathbf{N}_{\text{A}} \vec{\mathbf{Z}} \end{Bmatrix}_{\text{A}, \text{R}}
$$

- Calcul de la résultante des forces

$$
\bigcirc \vec{A} \Rightarrow \begin{cases} X_A = X_F \\ Y_A = Y_F \\ Z_A = Z_H + Z_J \end{cases}_R \Rightarrow \begin{cases} X_A < 0 \\ Y_A > 0 \\ Z_A > 0 \end{cases}
$$

**→** Calcul du moment résultant en A

 $\overrightarrow{M_A} = \overrightarrow{AF} \wedge \overrightarrow{F} + \overrightarrow{AH} \wedge \overrightarrow{H} + \overrightarrow{AJ} \wedge \overrightarrow{J}$ On pose  $=(x_F - x_A)X + z_F Z = x_{AF}X + z_F Z$  $AF = AG + GF = GF - GA = (x_F X + z_F Z) - x_A X$  $\overrightarrow{AH} = \overrightarrow{GH} - \overrightarrow{GA} = (x_H - x_A)\overrightarrow{X} + y_H \overrightarrow{Y} = x_{AH}\overrightarrow{X} + y_H \overrightarrow{Y}$  et  $AJ = GJ - GA = (x_J - x_A)X + y_J Y = x_{AJ}X + y_J Y$ Détails des produits vectoriels pour calculer les moments

$$
\overrightarrow{AF} \wedge \overrightarrow{F} = \begin{bmatrix} \overrightarrow{X} & \overrightarrow{Y} & \overrightarrow{Z} \\ x_{AF} & 0 & z_F \\ X_F & Y_F & 0 \end{bmatrix} = -z_F.Y_F\overrightarrow{X} + z_F.X_F\overrightarrow{Y} + x_{AF}.Y_F\overrightarrow{Z}
$$

 $y_H.Z_H X - x_{AH}.Z_H Y$  $0 \t 0 \t Z$  $x_{AH}$   $y_{H}$  0 X Y Z  $AH \wedge H = | x_{AH} y_{H} 0 | = y_{H}.Z_{H} X - x_{AH}.Z_{H}$ H  $_{\rm AH}$  y<sub>H</sub> 0 = y<sub>H</sub>. Z<sub>H</sub> X - $\overline{\phantom{a}}$  $\overline{\phantom{a}}$  $\overline{\phantom{a}}$  $\overline{\phantom{a}}$ 」 ٦  $\mathsf{I}$  $\mathbf{r}$  $\mathbf{r}$  $\overline{\phantom{a}}$ L Γ  $\wedge$  H =  $y_J.Z_J X - x_{AJ}.Z_J Y$ 0 0 Z  $x_{AJ}$  y<sub>j</sub> 0 X Y Z  $AJ \wedge J = \begin{vmatrix} x_{AJ} & y_J & 0 \end{vmatrix} = y_J.Z_J X - x_{AJ}.Z_J$ J  $_{AJ}$  y<sub>J</sub> 0 = y<sub>J</sub>. Z<sub>J</sub>X –  $\overline{\phantom{a}}$  $\overline{\phantom{a}}$  $\overline{\phantom{a}}$  $\overline{\phantom{a}}$  $\overline{\phantom{a}}$ ٦  $\mathsf{I}$  $\mathbb{I}$ L Γ  $\wedge J =$ 

Signes des composantes algébriques des vecteurs position dans le repère GXYZ (cf. configuration géométrique sur l'avion)

$$
\mathcal{O} \overrightarrow{M_A} \Rightarrow \begin{cases}\n\begin{matrix}\n>0 & y_H \\
< 0 & x_{AF} & x_{AH} & x_{AJ} & y_J\n\end{matrix} \\
\hline\n\begin{matrix}\nL_A = -z_F.Y_F + y_H.Z_H + y_J.Z_J \\
M_A = z_F.X_F - x_{AH}.Z_H - x_{AJ}.Z_J\n\end{matrix}\n\end{cases} \Rightarrow \begin{cases}\nL_A < 0 \\
M_A > 0 \\
N_A < 0\n\end{cases}
$$

 $\Box$  en donner une représentation vectorielle.

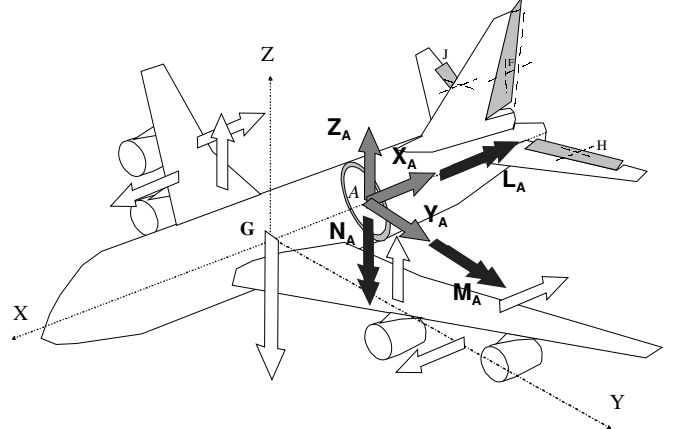

 $\Box$  en donner une représentation vectorielle.

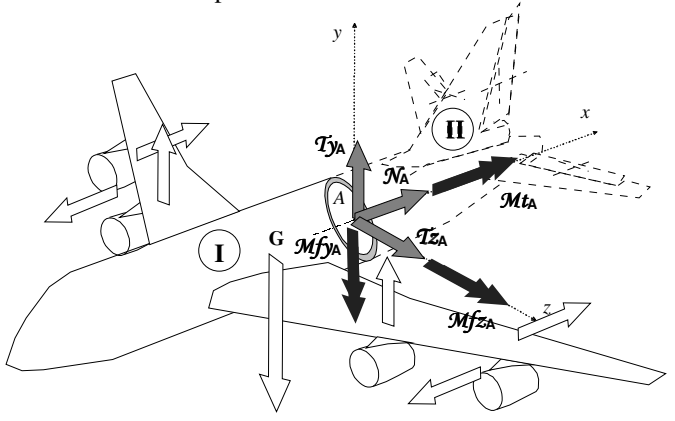

 $\Box$  afin de déterminer les sollicitations dans cette section du fuselage, calculer littéralement les éléments de réduction du torseur de cohésion en son centre géométrique A

$$
\left\{ \mathbf{C} \mathbf{D} \mathbf{h}_{\Pi/I} \right\}_{\mathbf{A}} = \begin{cases} \overrightarrow{\mathbf{R}_{\Pi/I}} = \mathbf{W}_{x} \dot{\vec{x}} + \mathbf{T}_{y} \dot{\vec{y}} + \mathbf{T}_{z} \dot{\vec{z}} \\ \overrightarrow{\mathbf{M}_{\mathbf{A}(\Pi/I)}} = \mathbf{M}_{t} \dot{\vec{x}} + \mathbf{M} \mathbf{f}_{y} \dot{\vec{y}} + \mathbf{M} \mathbf{f}_{z} \dot{\vec{z}} \end{cases}_{\mathbf{A}},
$$

*r*

Matrice de passage du repère local vers le repère global

$$
\begin{pmatrix} \vec{x} \\ \vec{y} \\ \vec{z} \end{pmatrix}_{R} = \begin{bmatrix} -1 & 0 & 0 \\ 0 & 0 & 1 \\ 0 & 1 & 0 \end{bmatrix} \cdot \begin{pmatrix} \vec{x} \\ \vec{y} \\ \vec{y} \\ \vec{z} \end{pmatrix}_{r} \Rightarrow \begin{cases} \vec{x} = -\vec{x} \\ \vec{Y} = \vec{z} \\ \vec{z} = \vec{y} \end{cases}
$$

- après avoir exprimé dans le repère local  $\{F_{\rm aero/II}\}_{\rm A}$  (remplacer les vecteurs unitaires du repère global par leur expression en repère local) et sachant que  $\{ \textit{Coh}_{\text{sup II/consI}} \}$ <sub>A</sub> =  $\{ \textit{F}_{\text{aero/II}} \}$ <sub>A</sub> :

$$
\left\{\text{Coh}_{II/I}\right\}_{A} = \left\{\begin{matrix} \overrightarrow{\mathcal{R}_{II/I}} = -X_A \overrightarrow{x} + Z_A \overrightarrow{y} + Y_A \overrightarrow{z} \\ \overrightarrow{\mathcal{M}_{A(II/I)}} = -L_A \overrightarrow{x} + N_A \overrightarrow{y} + M_A \overrightarrow{z} \end{matrix}\right\}_{A,r}
$$

éléments de réduction du torseur de cohésion de II / I au point A

$$
\begin{cases} \mathcal{N} = -\mathbf{X}_{\mathbf{A}} \\ \mathcal{T}_{y} = \mathbf{Z}_{\mathbf{A}} \\ \mathcal{T}_{z} = \mathbf{Y}_{\mathbf{A}} \end{cases} \text{ et } \begin{cases} \mathcal{M}_{\chi} = -\mathbf{L}_{\mathbf{A}} \\ \mathcal{M}f_{y} = \mathbf{N}_{\mathbf{A}} \\ \mathcal{M}f_{z} = \mathbf{M}_{\mathbf{A}} \end{cases} \bigg\}_{\mathbf{A}, r}
$$

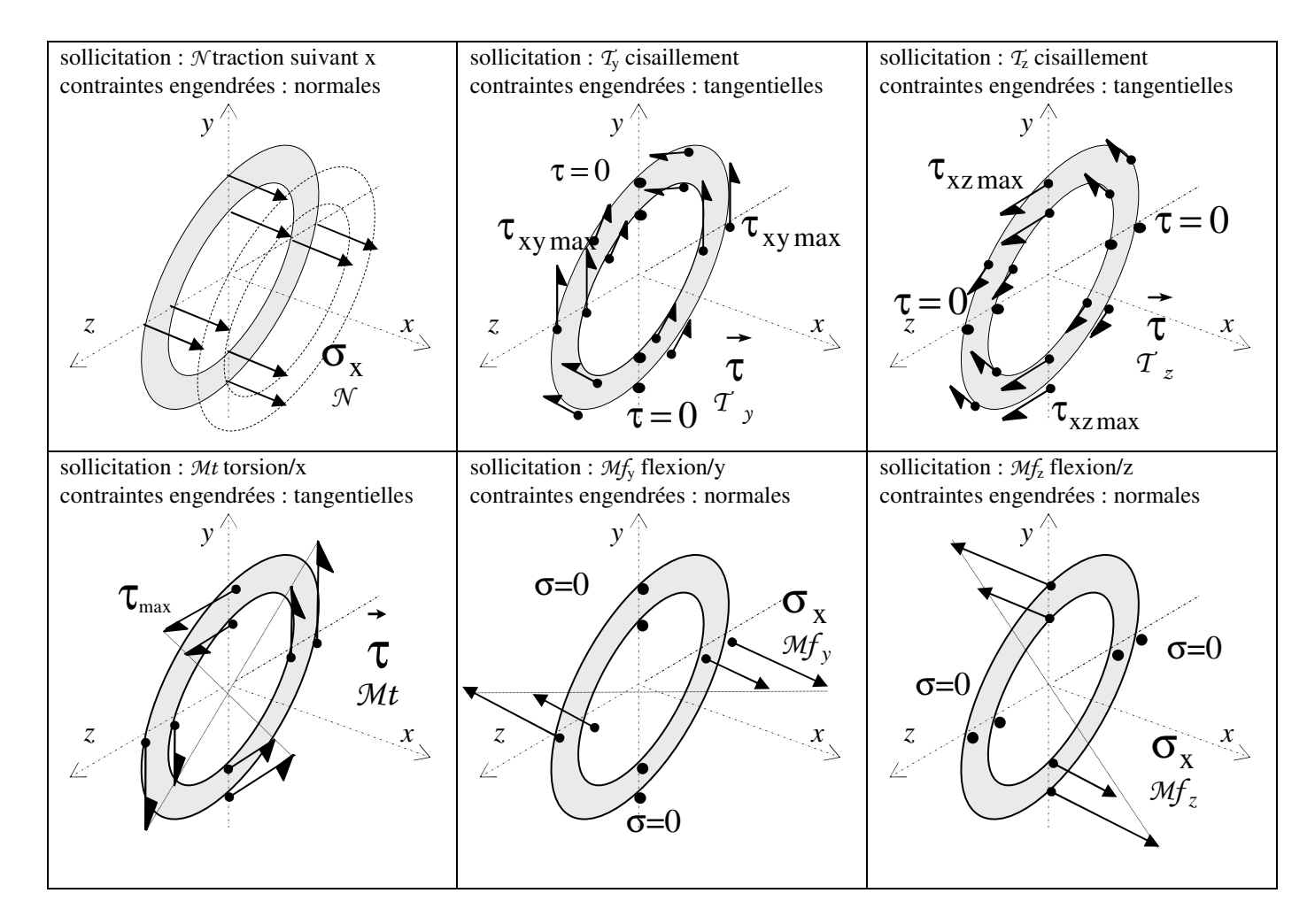

 expression algébrique littérale de la contrainte normale résultante en point de la section en fonction des éléments de réduction du torseur de cohésion:

$$
\sigma_x = \sigma_x + \sigma_x + \sigma_x = \frac{\mathcal{N}}{S} + \frac{\mathcal{M}f_y}{I_y} \times z - \frac{\mathcal{M}f_z}{I_z} \times y
$$

expression vectorielle littérale de la contrainte tangentielle résultante en point de la section :

$$
\vec{\tau} = \tau_{xy} \vec{y} + \tau_{xz} \vec{z}
$$

En superposant les trois sollicitations engendrant des contraintes tangentielles

$$
\vec{\tau} = \vec{\tau} + \vec{\tau} + \vec{\tau}
$$
  

$$
\tau_{\nu} = \tau_{\nu} + \tau_{z} + \tau_{\ell}
$$